CMPT 373 Software Development Methods

# Designing APIs for Simplicity and Preventing Errors

Nick Sumner wsumner@sfu.ca

- API Application Programming Interface
	- A specification of how things interact
- API Application Programming Interface
	- A specification of how things interact
- Crosses many levels of design

- API Application Programming Interface
	- A specification of how things interact
- Crosses many levels of design
	- Web Apps: REST, GraphQL, OpenAPI spec

- API Application Programming Interface
	- A specification of how things interact
- Crosses many levels of design
	- Web Apps: REST, GraphQL, OpenAPI spec
	- Library interfaces

- API Application Programming Interface
	- A specification of how things interact
- Crosses many levels of design
	- Web Apps: REST, GraphQL, OpenAPI spec
	- Library interfaces
	- Class & function definitions

- API Application Programming Interface
	- A specification of how things interact
- Crosses many levels of design
	- Web Apps: REST, GraphQL, OpenAPI spec
	- Library interfaces
	- Class & function definitions
	- For some functions, even just the code within the function....

- API Application Programming Interface
	- A specification of how things interact
- Crosses many levels of design
	- Web Apps: REST, GraphQL, OpenAPI spec
	- Library interfaces
	- Class & function definitions
	- For some functions, even just the code within the function....
- An API just describes some boundary within the design process

# What makes an API *good*?

- Some guidance from leaders with significant experience [[Bloch 2008](https://www.infoq.com/articles/API-Design-Joshua-Bloch/)]
	- Easy to use and hard to misuse
	- Self documenting
	- Structured by use cases
	- Strong examples
	- Displease clients equally
	- Avoids fixed limits
	- Minimal
	- Immutable
	- Fail fast
	- ...

# What makes an API *good*?

- Some guidance from leaders with significant experience [[Bloch 2008](https://www.infoq.com/articles/API-Design-Joshua-Bloch/)]
	- *Easy to use and hard to misuse*
	- Self documenting
	- Structured by use cases
	- Strong examples
	- Displease clients equally
	- Avoids fixed limits
	- Minimal
	- Immutable
	- Fail fast
	- ...

#### • Many of these can be seen as a version of the first criterion

# What makes an API *good*?

- Some guidance from leaders with significant experience [[Bloch 2008](https://www.infoq.com/articles/API-Design-Joshua-Bloch/)]
	- Easy to use and hard to misuse
	- Self documenting
	- Structured by use cases
	- Strong examples
	- Displease clients equally
	- Avoids fixed limits
	- Minimal
	- Immutable
	- Fail fast
	- ...
- Many of these can be seen as a version of the first criterion
	- That will be our goal today: easy to use & hard to misuse
	- The topic expands well beyond what we have time to cover

**bool isFasterThanSound(double speed) { return speed > MACH1; }**

Is this easy or hard to use? Why?

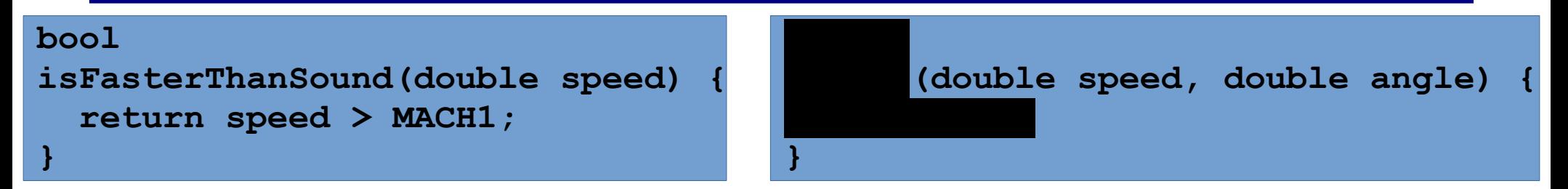

Is this easy or hard to use? Why?

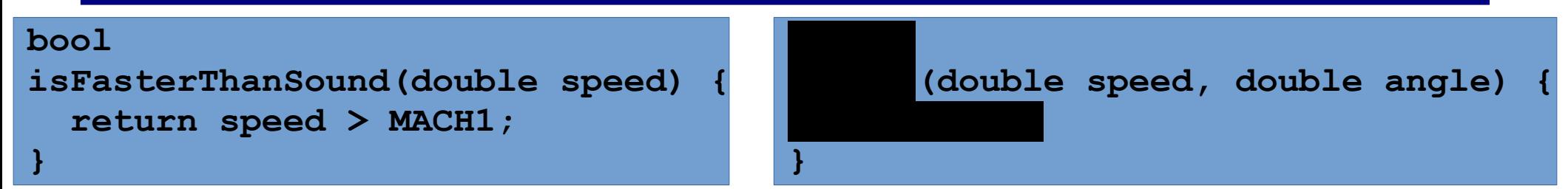

- Exposing primitive types on an API boundary leaves the user guessing
	- What are the units? Which argument is which? ...

**bool isFasterThanSound(double speed) { return speed > MACH1;**

**}**

 **(double speed, double angle) {**

• Exposing primitive types on an API boundary leaves the user guessing

**}**

- What are the units? Which argument is which? ...
- One common form of this is a *stringly typed* API. Don't.

**bool isFasterThanSound(double speed) { return speed > MACH1;**

**}**

 **(double speed, double angle) {**

• Exposing primitive types on an API boundary leaves the user guessing

**}**

- What are the units? Which argument is which? ...
- One common form of this is a stringly typed API. Don't.

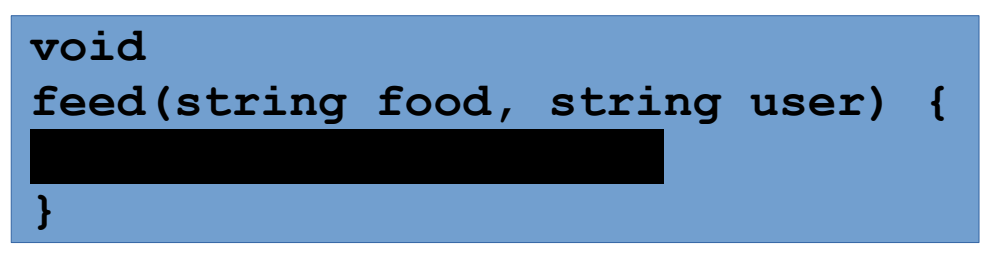

**bool isFasterThanSound(double speed) { return speed > MACH1;**

**}**

 **(double speed, double angle) {**

• Exposing primitive types on an API boundary leaves the user guessing

**}**

- What are the units? Which argument is which? ...
- One common form of this is a stringly typed API. Don't.

**void feed(string food, string user) { }**

**feed("John Smith", "chicken");**

**bool isFasterThanSound(double speed) { return speed > MACH1;**

**}**

 **(double speed, double angle) {**

• Exposing primitive types on an API boundary leaves the user guessing

**}**

- What are the units? Which argument is which? ...
- One common form of this is a stringly typed API. Don't.

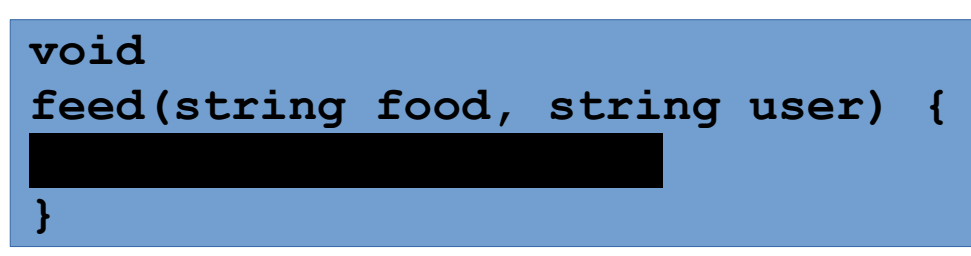

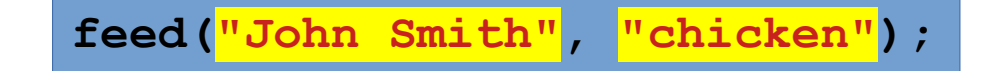

• Ideally, only the set of appropriate values should even be possible

**bool isFasterThanSound(double speed) { return speed > MACH1;**

**}**

 **(double speed, double angle) {**

• Exposing primitive types on an API boundary leaves the user guessing

**}**

- What are the units? Which argument is which? ...
- One common form of this is a stringly typed API. Don't.

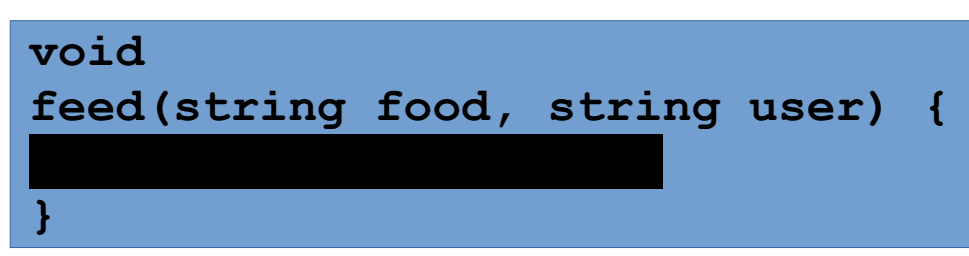

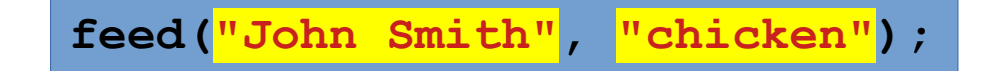

- Ideally, only the set of appropriate values should even be possible
	- What name do we give to a set of values?

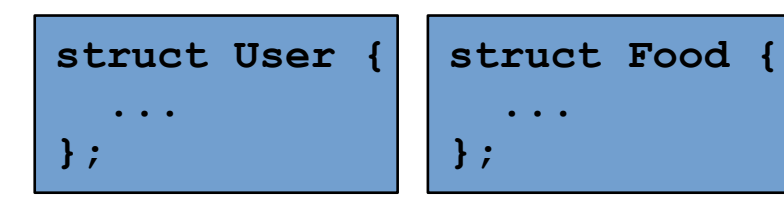

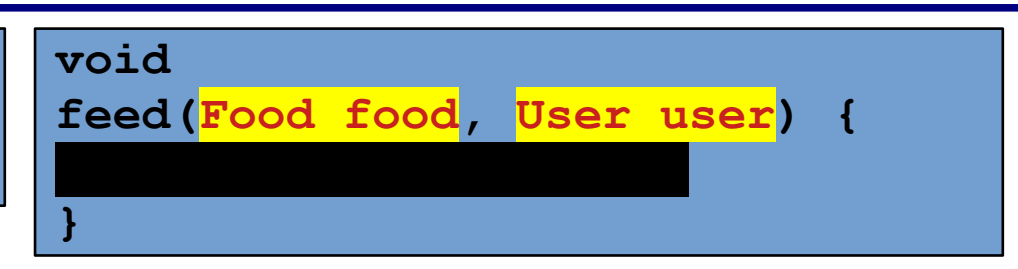

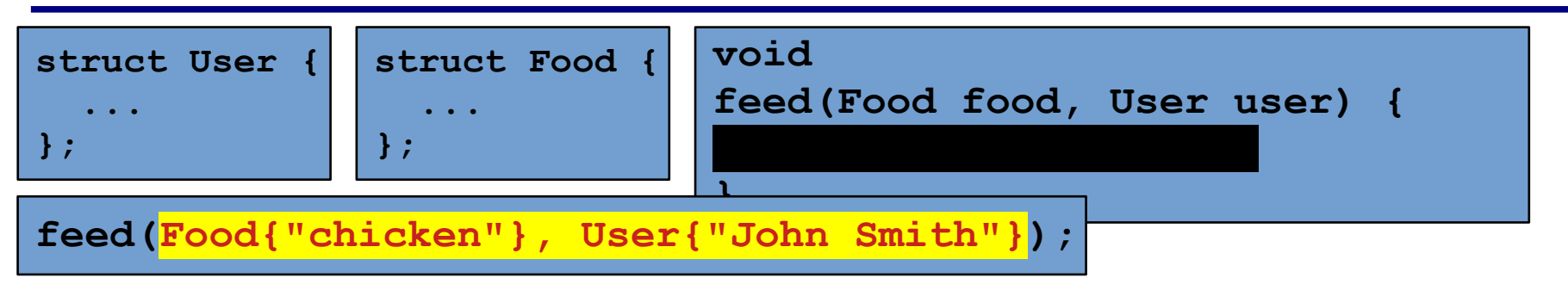

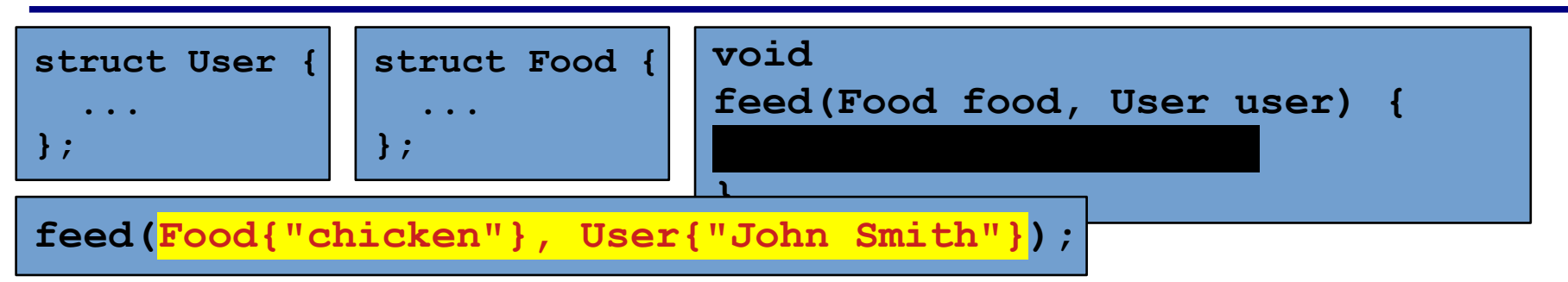

• Misusing the API results in a compile time error

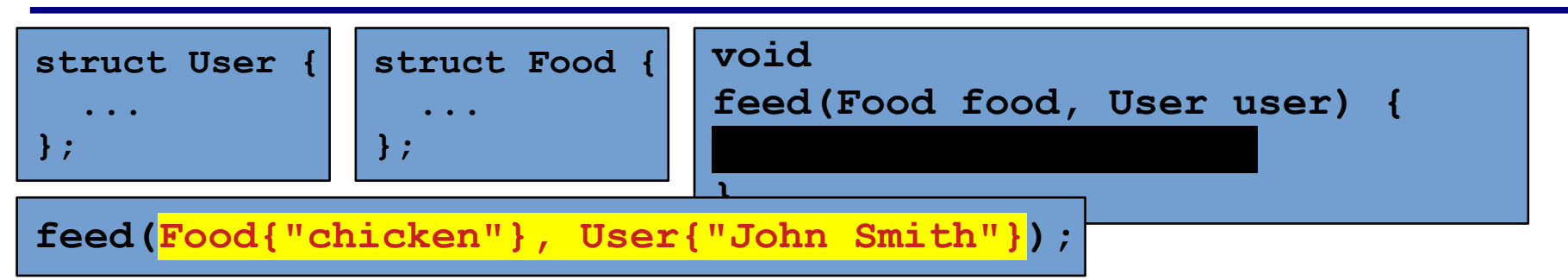

- Misusing the API results in a compile time error
- Most IDEs will even make it particularly clear

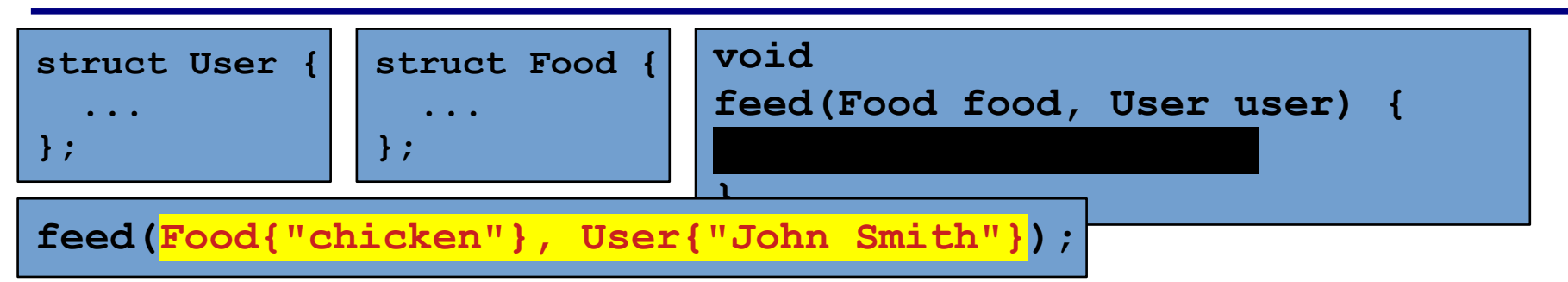

- Misusing the API results in a compile time error
- Most IDEs will even make it particularly clear
- This is sometimes called a "tiny types" idiom

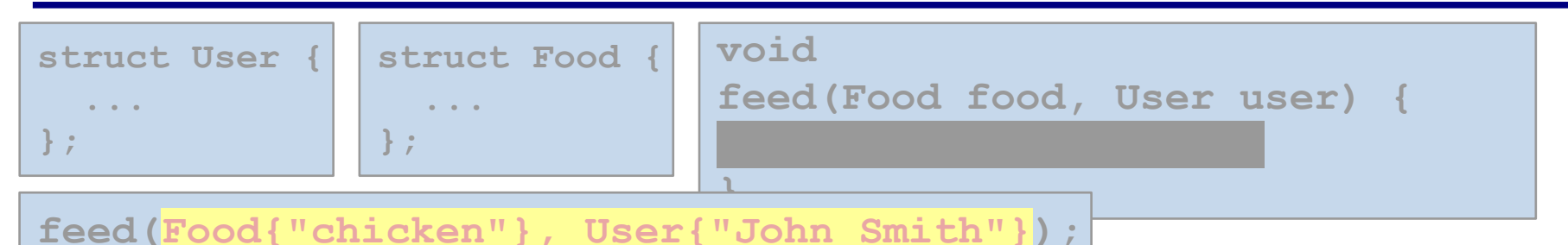

• Misusing the API results in a compile time error

- Most IDEs will even make it particularly clear
- This is sometimes called a "tiny types" idiom
- NOTE: In C++, normal type aliases are insufficient, but we have already seen *strongly typed aliases*

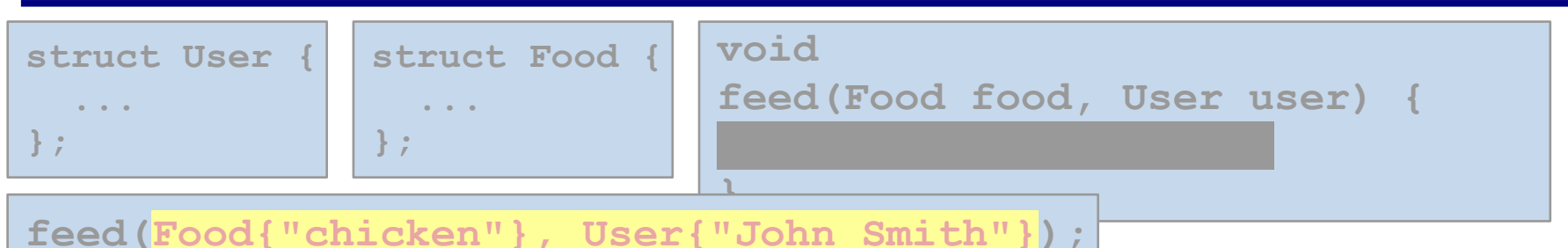

- Misusing the API results in a compile time error
- Most IDEs will even make it particularly clear
- This is sometimes called a "tiny types" idiom
- NOTE: In C++, normal type aliases are insufficient, but we have already seen *strongly typed aliases*

```
template<typename Value, typename Tag>
struct StrongAlias {
...
   const Value value;
};
```
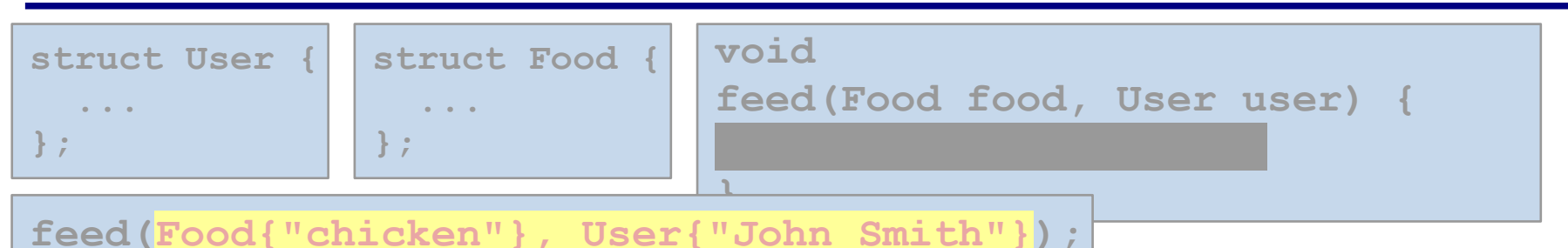

- Misusing the API results in a compile time error
- Most IDEs will even make it particularly clear
- This is sometimes called a "tiny types" idiom
- NOTE: In C++, normal type aliases are insufficient, but we have already seen *strongly typed aliases*

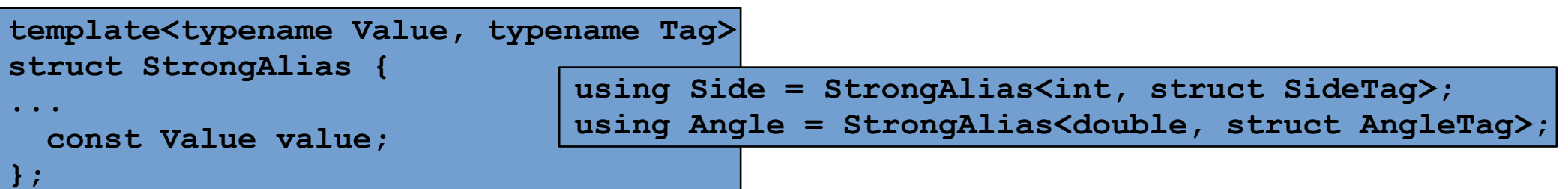

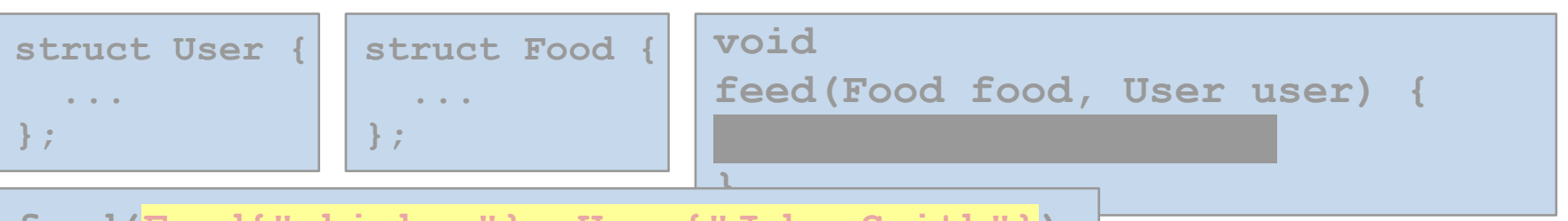

**feed(Food{"chicken"}, User{"John Smith"});**

- Misusing the API results in a compile time error
- Most IDEs will even make it particularly clear
- This is sometimes called a "tiny types" idiom
- NOTE: In C++, normal type aliases are insufficient, but we have already seen *strongly typed aliases*

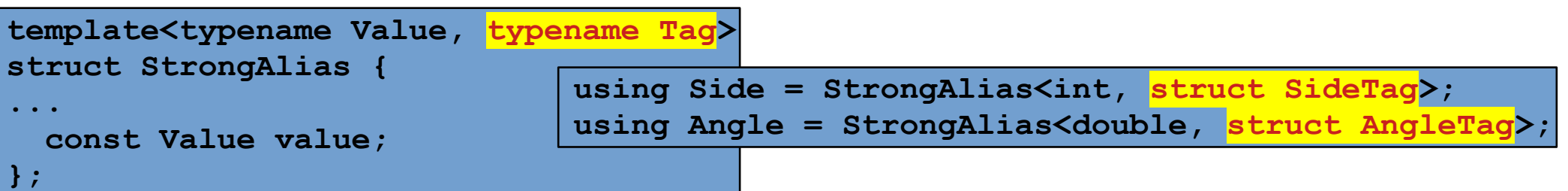

**bool add(Element e); void setPolicy(bool enabled);**

• Avoid booleans across an interface boundary

**bool add(Element e); void setPolicy(bool enabled);**  $bool$   $result$  =  $add(e)$ ; setPolicy(true);

• Avoid booleans across an interface boundary

**bool add(Element e); void setPolicy(bool enabled);**

- Avoid booleans across an interface boundary
	- These are designs that frequently cause problems in practice

**bool add(Element e); void setPolicy(bool enabled);**

- Avoid booleans across an interface boundary
	- These are designs that frequently cause problems in practice
	- Does add return true when there is an error or on success?
	- Does passing true choose policy A or policy B?

**bool add(Element e); void setPolicy(bool enabled);**

- Avoid booleans across an interface boundary
	- These are designs that frequently cause problems in practice
	- Does add return true when there is an error or on success?
	- Does passing true choose policy A or policy B?
	- What if I need to add another policy?!

**bool add(Element e); void setPolicy(bool enabled);**

- Avoid booleans across an interface boundary
	- These are designs that frequently cause problems in practice
	- Does add return true when there is an error or on success?
	- Does passing true choose policy A or policy B?
	- What if I need to add another policy?!
- How can we limit the set of values on the boundary while being clearer?

**bool add(Element e); void setPolicy(bool enabled);**

- Avoid booleans across an interface boundary
	- These are designs that frequently cause problems in practice
	- Does add return true when there is an error or on success?
	- Does passing true choose policy A or policy B?
	- What if I need to add another policy?!
- How can we limit the set of values on the boundary while being clearer?

```
enum class AddResult {
   SUCCESS, FAILURE
};
```

```
enum class Policy {
   OptionA, OptionB, OptionC
};
```
**bool add(Element e); void setPolicy(bool enabled);**

- Avoid booleans across an interface boundary
	- These are designs that frequently cause problems in practice
	- Does add return true when there is an error or on success?
	- Does passing true choose policy A or policy B?
	- What if I need to add another policy?!
- How can we limit the set of values on the boundary while being clearer?

```
enum class AddResult {
   SUCCESS, FAILURE
};
```

```
enum class Policy {
   OptionA, OptionB, OptionC
};
```
- Recall that *sum types* capture a finite set cleanly!
- They can also force the compiler to warn when new options are unhandled!
# Bool on a boundary

**bool add(Element e); void setPolicy(bool enabled);** **bool result = add(e); setPolicy(true);**

- Avoid booleans across an interface boundary
	- These are designs that frequently cause problems in practice
	- Does add return true when there is an error or on success?
	- Does passing true choose policy A or policy B?
	- What if I need to add another policy?!
- How can we limit the set of values on the boundary while being clearer?

```
enum class AddResult {
   SUCCESS, FAILURE
};
```

```
enum class Policy {
   OptionA, OptionB, OptionC
};
```
- Recall that *sum types* capture a finite set cleanly!
- They can also force the compiler to warn when new options are unhandled!

```
double
distanceTraveled(double speed, double time) {
   return speed * time;
}
```
What can go wrong?

```
double
distanceTraveled(double speed, double time) {
   return speed * time;
}
```
What can go wrong?

```
// Miles per hour * seconds?
```

```
... = distanceTraveled(3, 5);
```

```
d1 = ...; // Meters
d2 = ...; // Miles
... = d1 + d2; // Uh oh.
```

```
double
distanceTraveled(double speed, double time) {
   return speed * time;
}
```
What can go wrong?

**// Miles per hour \* seconds? ... = distanceTraveled(3, 5); d1 = ...; // Meters d2 = ...; // Miles ... = d1 + d2; // Uh oh.**

#### • Parameterize your types by unique type names...

```
struct Meters {};
struct Miles {};
struct Seconds {};
struct Hours {};
template <typename T, typename U>
struct Speed { double speed; };
template <typename T>
struct Distance { double distance; };
template <typename T>
struct Time { double time; };
```
#### • Parameterize your types by unique type names...

```
struct Meters {};
struct Miles {};
struct Seconds {};
struct Hours {};
template <typename T, typename U>
struct Speed { double speed; };
Speed is parameterized by
template <typename T>
struct Distance { double distance; };
template <typename T>
struct Time { double time; };
                   time & a unit of length
```
• Consistent units are enforced via template arguments

```
template <typename T, typename U>
Distance<T>
distanceTraveled(Speed<T,U> speed, Time<U> time) {
   return {speed.speed * time.time};
}
template <typename T>
Distance<T>
operator+(Distance<T> d1, Distance<T> d2) {
   return d1.distance + d2.distance;
}
```
## Phantom Types

• Consistent units are enforced via template arguments

```
template <typename T, typename U>
Distance<T>
distanceTraveled(Speed<T, U> speed, Time<U> time) {
   return {speed.speed * time.time};
}
template <typename T>
Distance<T>
operator+(Distance<T> d1, Distance<T> d2) {
   return d1.distance + d2.distance;
}
```
phantom.cpp:37:19: error: no matching function for call to 'distanceTraveled' ... deduced conflicting types for parameter 'U' ('**Hours**' vs. '**Seconds**')

phantom.cpp:37:19: error: no matching function for call to 'distanceTraveled' ... deduced conflicting types for parameter 'U' ('**Hours**' vs. '**Seconds**')

**d1 = distanceTraveled(Speed<Miles,Hours>{3}, Time<Hours>{5}); d2 = distanceTraveled(Speed<Meters,Seconds>{3}, Time<Seconds>{5}); d3 = d2 + d3;**

phantom.cpp:37:19: error: no matching function for call to 'distanceTraveled' ... deduced conflicting types for parameter 'U' ('**Hours**' vs. '**Seconds**')

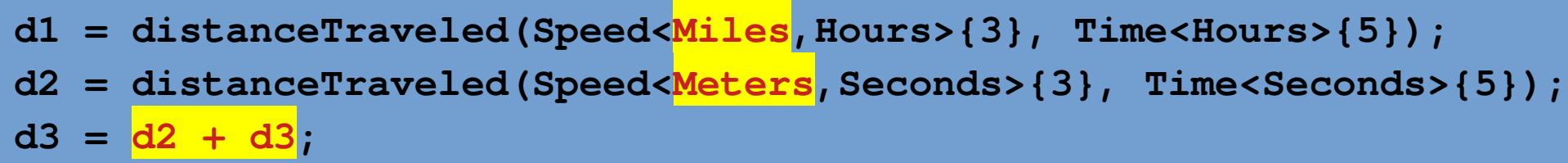

phantom.cpp:41:30: error: invalid operands to binary expression ... deduced conflicting types for parameter 'T' ('**Miles**' vs. '**Meters**')

phantom.cpp:37:19: error: no matching function for call to 'distanceTraveled' ... deduced conflicting types for parameter 'U' ('**Hours**' vs. '**Seconds**')

**d1 = distanceTraveled(Speed<Miles,Hours>{3}, Time<Hours>{5}); d2 = distanceTraveled(Speed<Meters,Seconds>{3}, Time<Seconds>{5}); d3 = d2 + d3;**

phantom.cpp:41:30: error: invalid operands to binary expression ... deduced conflicting types for parameter 'T' ('**Miles**' vs. '**Meters**')

What are the trade offs for using this technique?

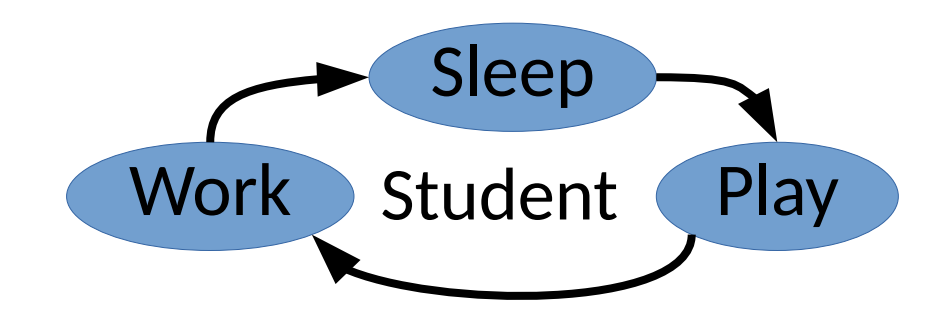

```
enum class CurrentState {
   SLEEP, PLAY, WORK
};
```

```
class Student {
   CurrentState state;
   uint64_t timeWorked;
};
```
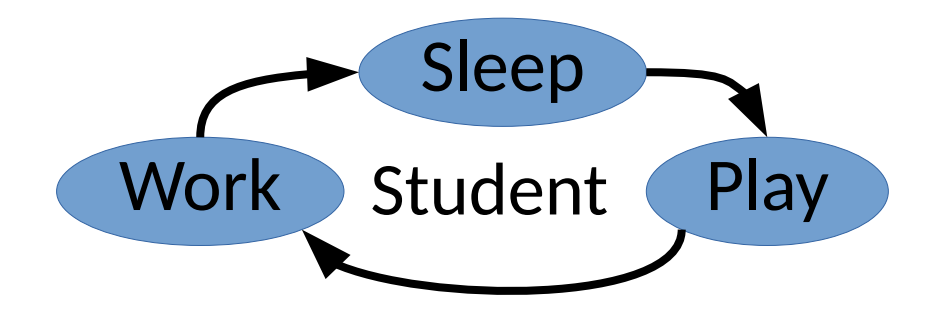

```
enum class CurrentState {
   SLEEP, PLAY, WORK
};
```

```
class Student {
   CurrentState state;
   uint64_t timeWorked;
};
```
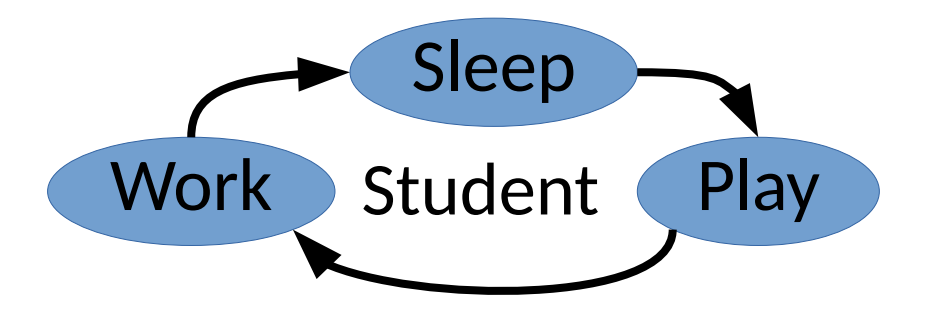

```
What can go wrong?
```
• How can we fix it?

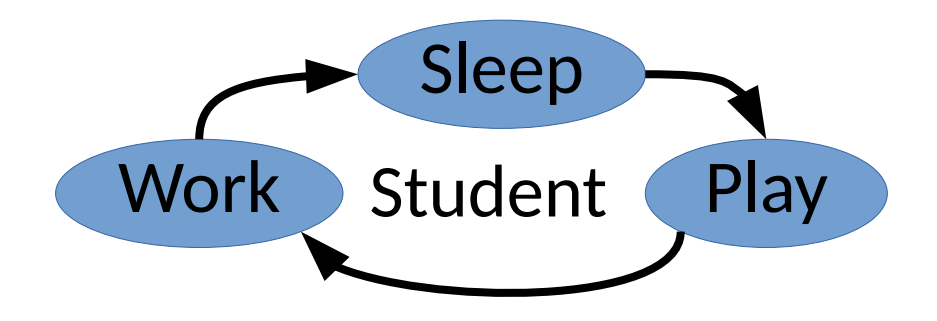

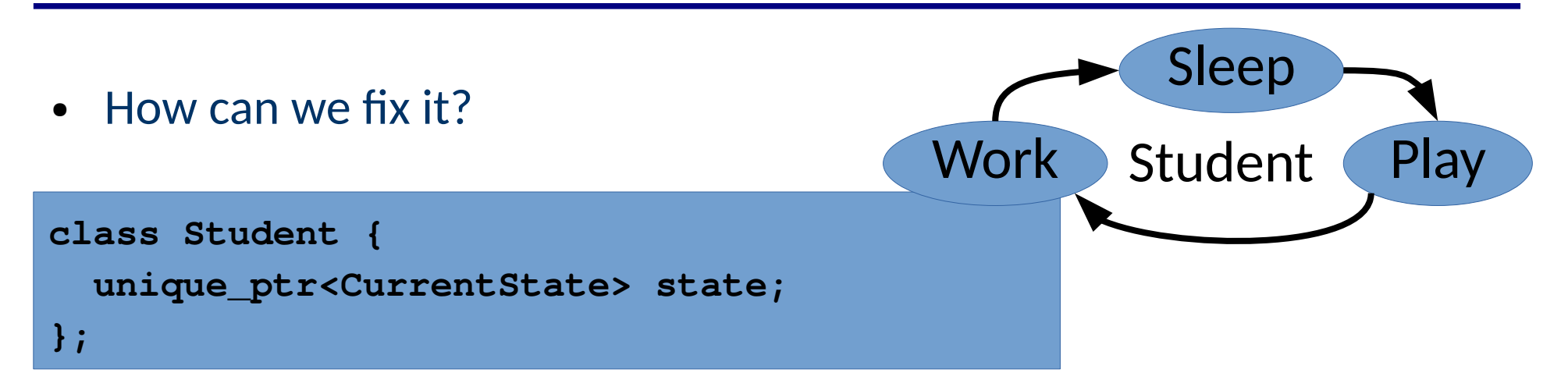

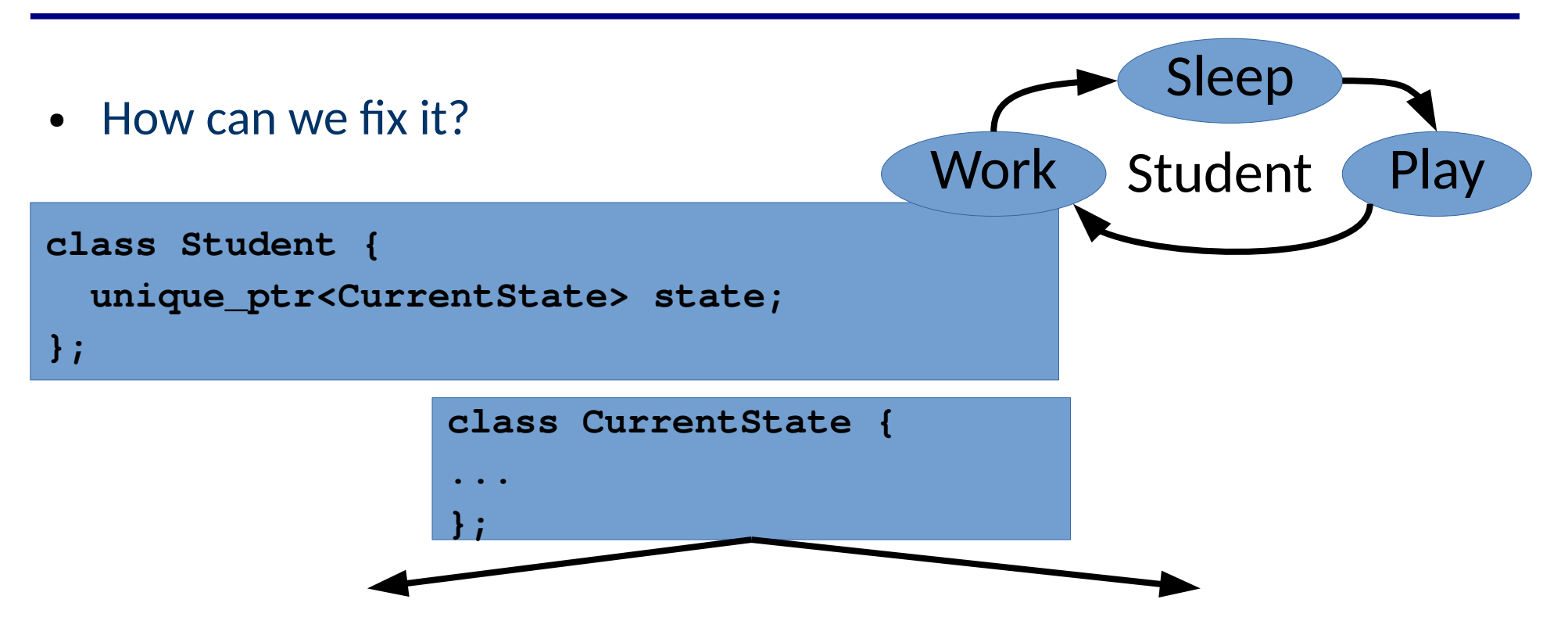

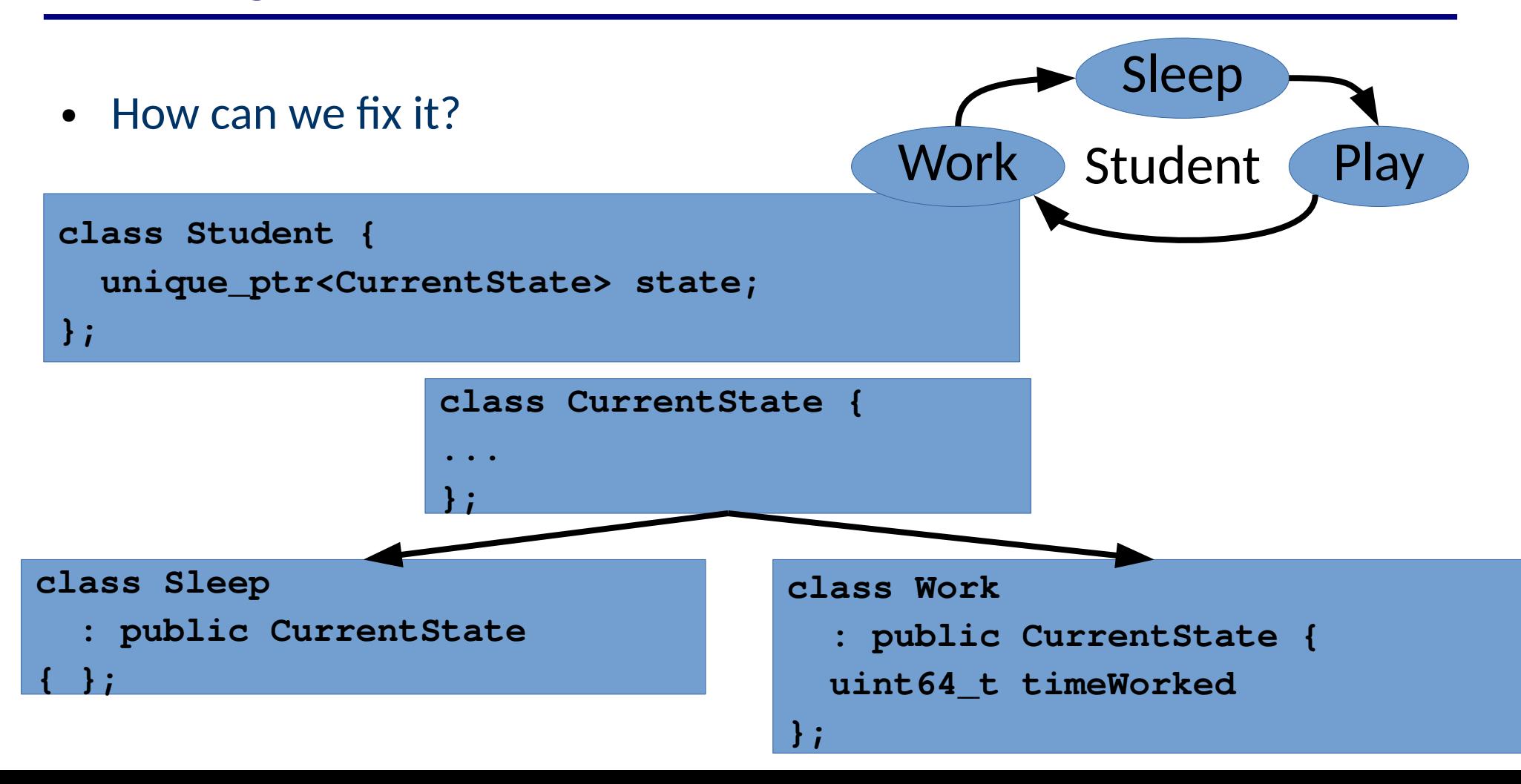

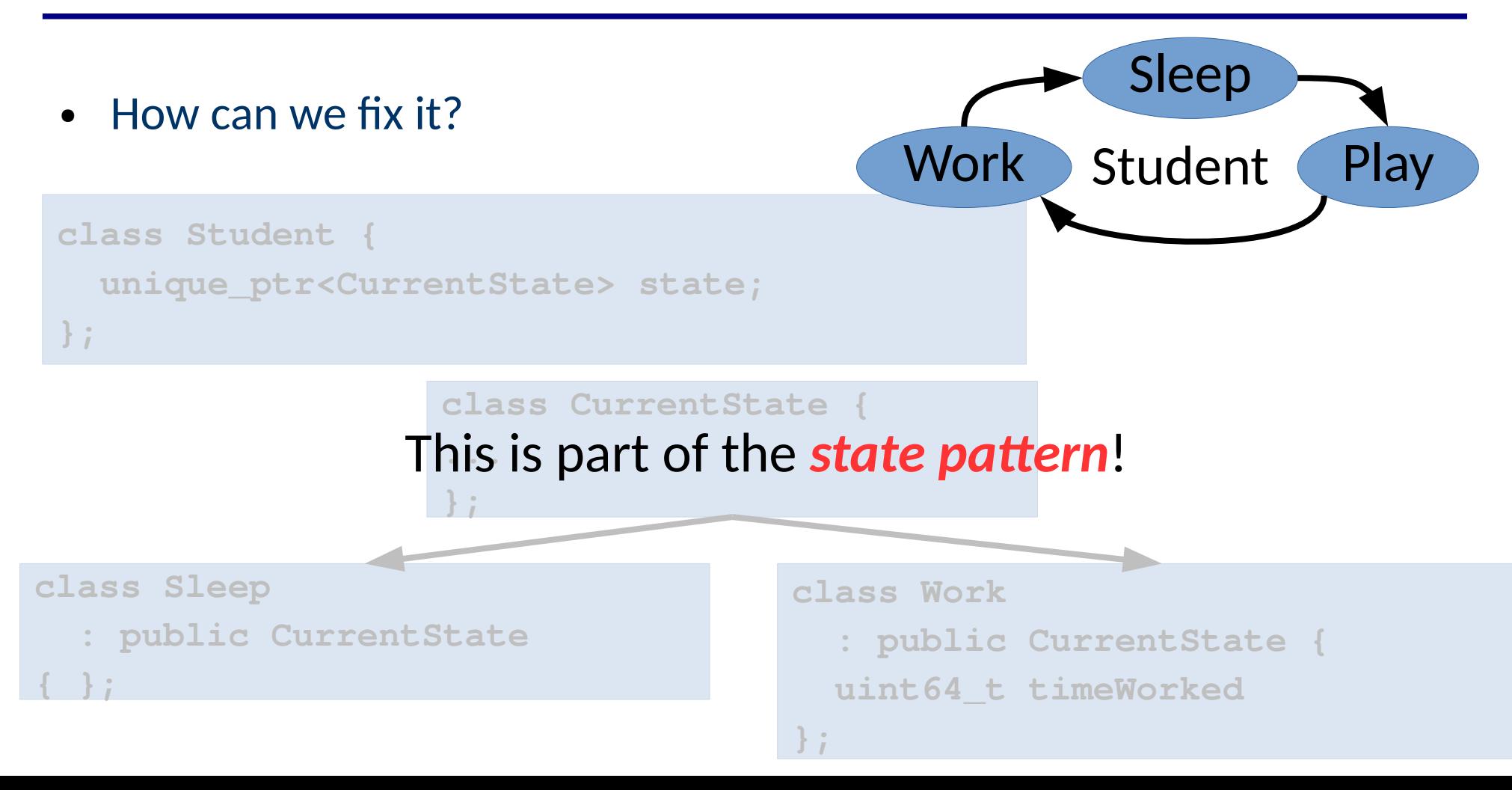

 $\bullet$  How can we fix it?

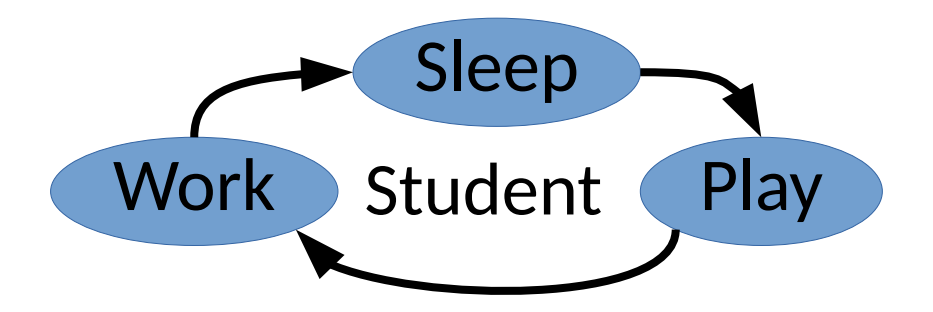

```
class Student {
   struct Sleep {};
   struct Play {};
   struct Work { uint64_t timeWorked; };
   std::variant<Sleep, Play, Work> currentState;
};
```
 $\bullet$  How can we fix it?

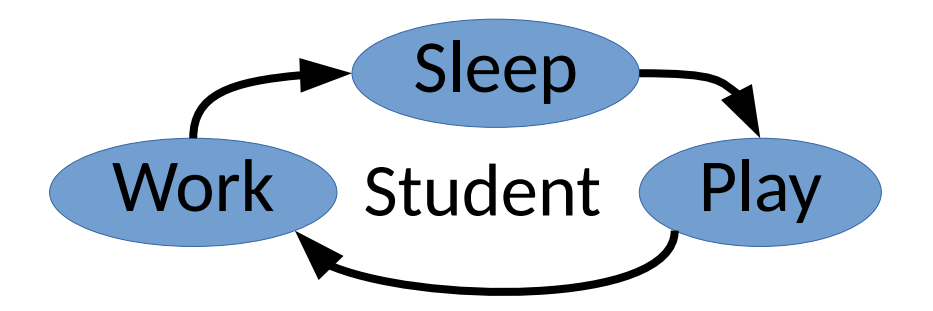

```
class Student {
   struct Sleep {};
   struct Play {};
   struct Work { uint64_t timeWorked; };
   std::variant<Sleep, Play, Work> currentState;
};
```
 $\bullet$  How can we fix it?

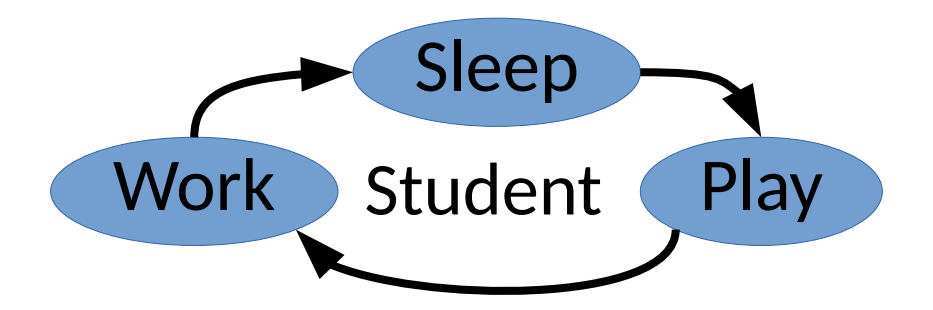

```
class Student {
   struct Sleep {};
   struct Play {};
   struct Work { uint64_t timeWorked; };
   std::variant<Sleep, Play, Work> currentState;
};
```
● Sometimes complexity comes because an abstraction is *too specific*!

- Sometimes complexity comes because an abstraction is *too specific!* 
	- We can generalize the interface to handle corner cases transparently

- Sometimes complexity comes because an abstraction is *too specific!* 
	- We can generalize the interface to handle corner cases transparently
- Consider a tree that may be traversed

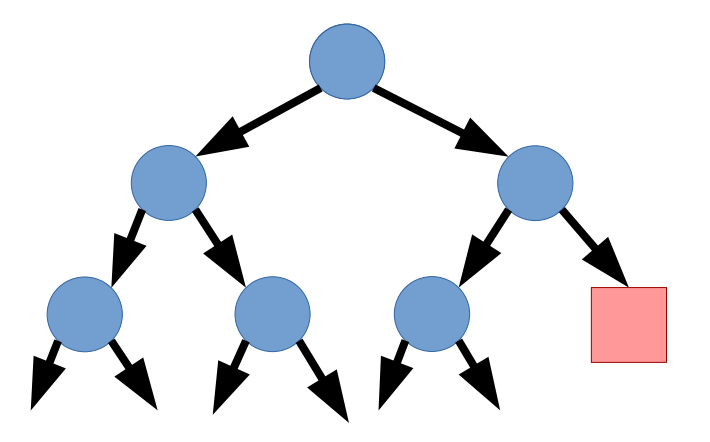

- Sometimes complexity comes because an abstraction is *too specific!* 
	- We can generalize the interface to handle corner cases transparently
- Consider a tree that may be traversed
- Implicitly
	- e.g. the *null object* pattern

*Null Object Pattern* Create a subtype representing an object with no information.

Any getters/methods effectively perform no-ops.

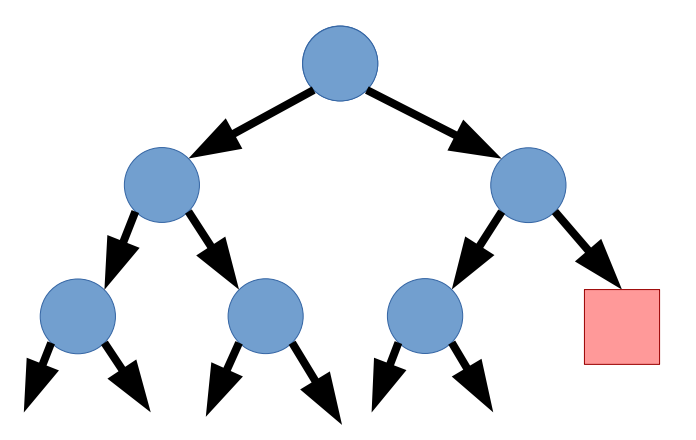

- Sometimes complexity comes because an abstraction is *too specific!* 
	- We can generalize the interface to handle corner cases transparently
- Consider a tree that may be traversed
- Implicitly
	- e.g. the *null object* pattern

**struct Node {**

 **void traverseInOrder(auto onNode);**

 **Node\* left; Node\* right int value;**

**};**

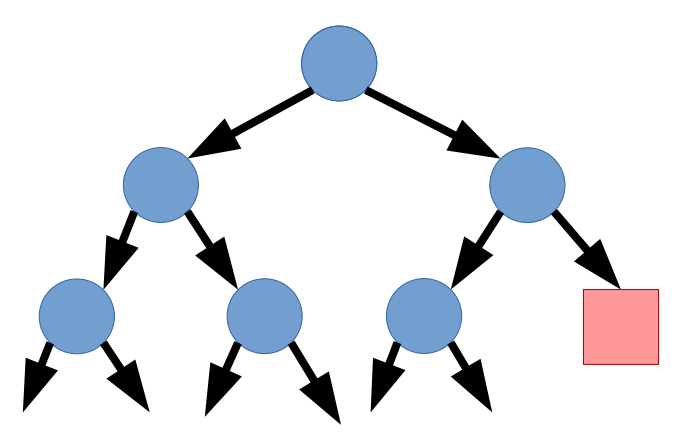

- Sometimes complexity comes because an abstraction is *too specific!* 
	- We can generalize the interface to handle corner cases transparently
- Consider a tree that may be traversed
- Implicitly
	- e.g. the *null object* pattern

```
struct Node {
```

```
 void traverseInOrder(auto onNode);
```

```
root->traverseInOrder(printValue);
```
 **Node\* left;**

 **Node\* right**

 **int value;**

**};**

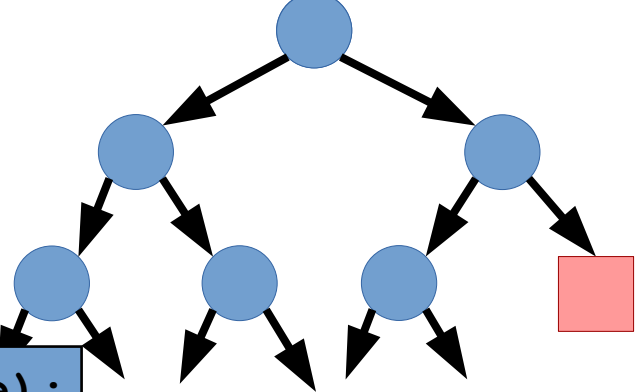

- Sometimes complexity comes because an abstraction is *too specific!* 
	- We can generalize the interface to handle corner cases transparently
- Consider a tree that may be traversed
- Implicitly
	- e.g. the *null object* pattern

```
struct Node {
  void traverseInOrder(auto onNode);
  Node* left;
  Node* right
   int value;
};
                root->traverseInOrder(printValue);
                  void
                  Node::traverseInOrder(auto onNode) {
                     if (left) left->traverseInOrder(onNode);
                     onNode(this);
                     if (right) right->traverseInOrder(onNode);
```
#### struct node {<br>virtual void traverseInOrder(auto onNode) = 0; **struct Node { };**

- Sometimes complexity comes because an abstraction is *too specific!* 
	- We can generalize the interface to handle corner cases transparently
- Consider a tree that may be traversed
- Implicitly

```
– e.g. the null object pattern struct Node {
   void traverseInOrder(auto onNode);
   Node* left;
   Node* right
   int value;
};
                  \texttt{root}\rightarrow\texttt{traversenOrder}(\texttt{printValue});
                     Node::traverseInOrder(auto onNode) {
                         if (left) left->traverseInOrder(onNode);
                         onNode(this);
                         if (right) right->traverseInOrder(onNode);
                     }
```

```
struct node {<br>
virtual_void_traverseInOrder(auto_onNode) = 0:
   left->traverseInOrder(onNode);<br>abstraction is too specific!
                                                           es transparently
   a train straversembruer (binoue) ;<br>l
   int value;
 – e.g. the null object pattern struct Node {
    void traverseInOrder(auto onNode);
    Node* left;
    Node* right
    int value;
 };
                  \texttt{roqt}\rightarrow\texttt{traversenOrder}(\texttt{printValue});
                     Node::traverseInOrder(auto onNode) {
                        if (left) left->traverseInOrder(onNode);
                        onNode(this);
                        if (right) right->traverseInOrder(onNode);
                     }
struct Node {
   }; struct InternalNode : public Node {
      void traverseInOrder(auto onNode) override {
         onNode(this);
    right->traverseInOrder(onNode);
    }
   };
```
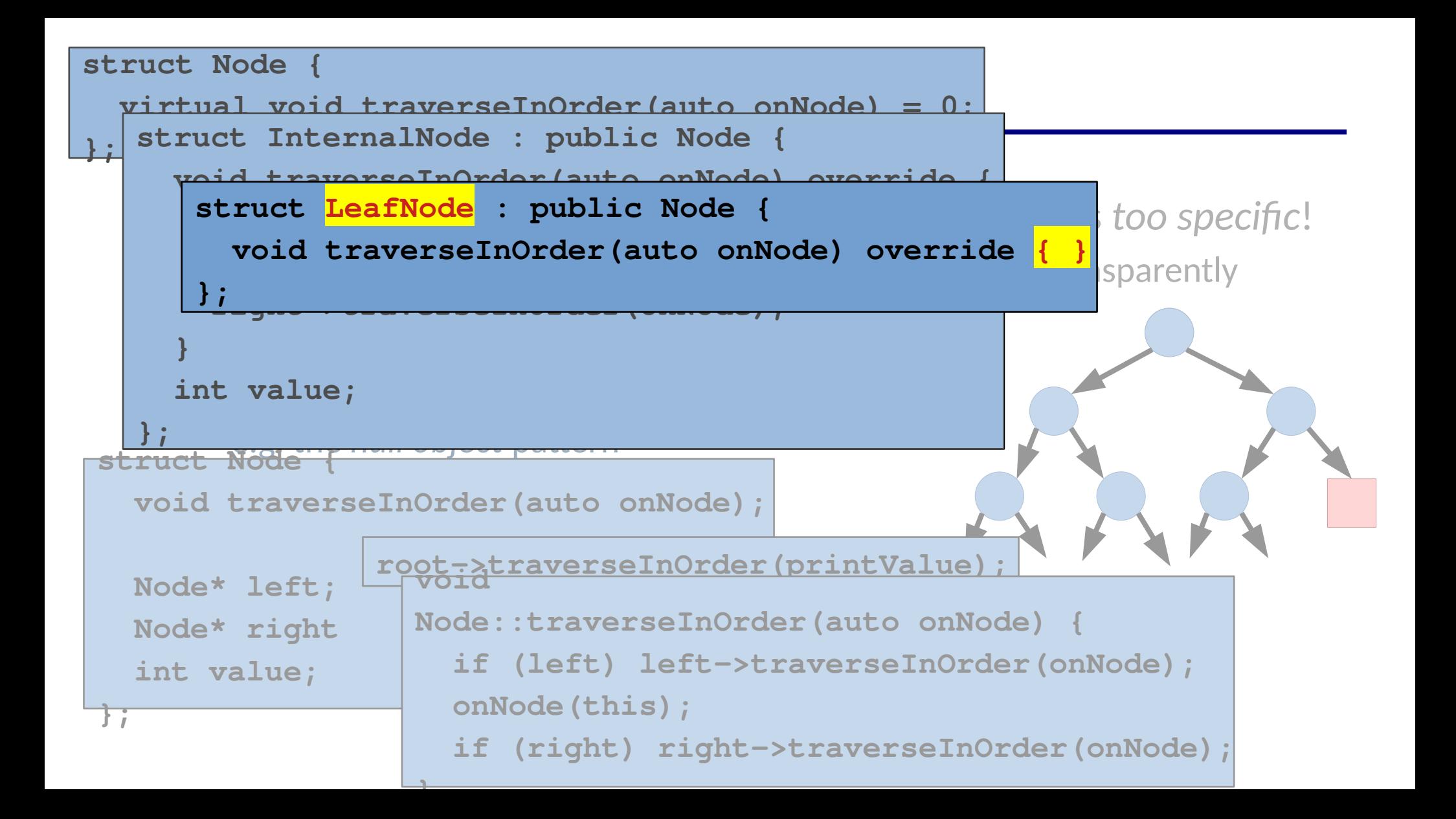

- Sometimes complexity comes because an abstraction is *too specific!* 
	- We can generalize the interface to handle corner cases transparently
- Consider a tree that may be traversed
- Implicitly
	- e.g. the *null object* pattern
- Explicitly
	- e.g. getChildren() vs getLeft() & getRight()

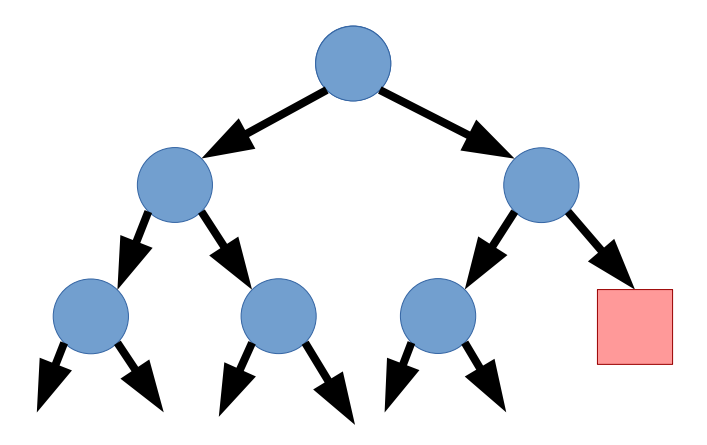

- Sometimes complexity comes because an abstraction is *too specific!* 
	- We can generalize the interface to handle corner cases transparently
- Consider a tree that may be traversed
- Implicitly
	- e.g. the *null object* pattern
- Explicitly
	- e.g. getChildren() vs getLeft() & getRight()

What are the trade offs?

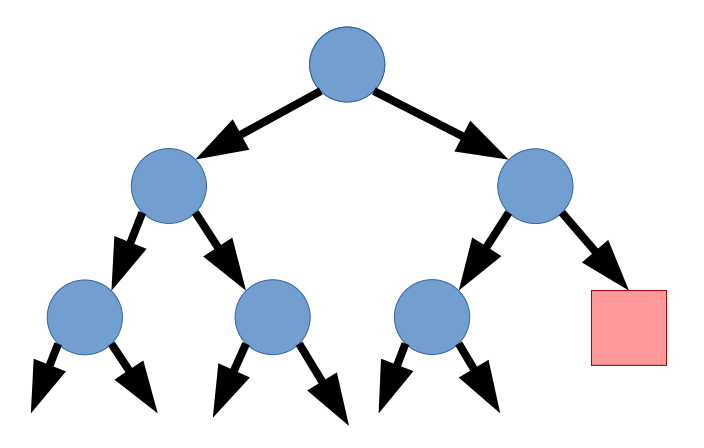
```
ComplexProcess p;
p.doThing1();
p.doThing2();
p.doThing3();
```

```
ComplexProcess p;
                    p.doThing1();
                    p.doThing3();
                    p.doThing2();
ComplexProcess p;
p.doThing1();
p.doThing2();
p.doThing3();
```

```
ComplexProcess p;
                                         p.doThing1();
                                         p.doThing3();
                    ComplexProcess p;
                    p.doThing1();
                    p.doThing3();
                    p.doThing2();
ComplexProcess p;
p.doThing1();
p.doThing2();
p.doThing3();
```
- Fluent APIs use strong return types to enforce correct behaviors
- By returning a new type that controls the available behaviors, you can enforce the protocols you want.

- Fluent APIs use strong return types to enforce correct behaviors
- By returning a new type that controls the available behaviors, you can enforce the protocols you want.

```
struct ComplexProcess {
   Stage1 doStep1();
}
struct Stage1 {
   Stage2 doStep2();
}
struct Stage2 {
  void doStep3();
}
```
- Fluent APIs use strong return types to enforce correct behaviors
- By returning a new type that controls the available behaviors, you can enforce the protocols you want.

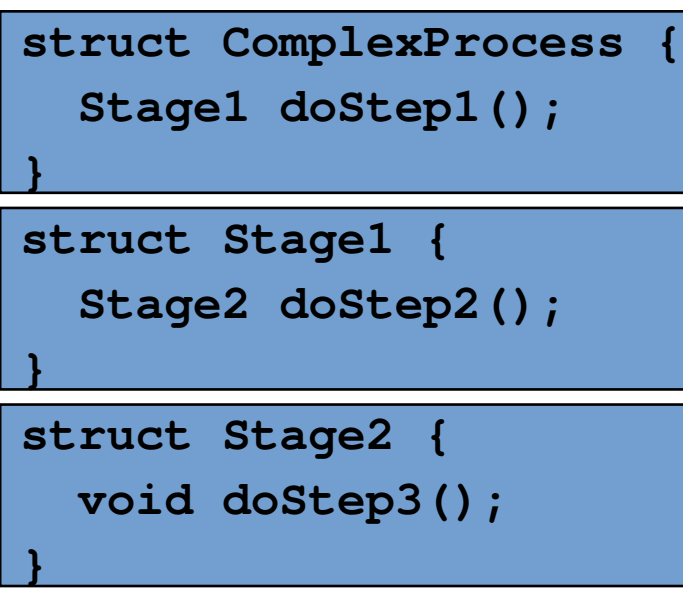

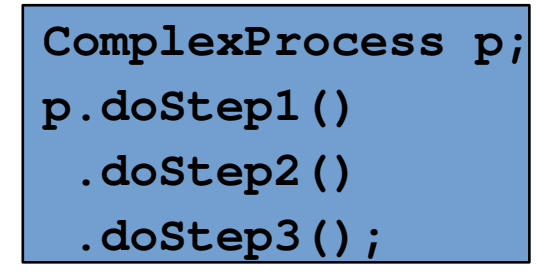

- Fluent APIs use strong return types to enforce correct behaviors
- By returning a new type that controls the available behaviors, you can enforce the protocols you want.

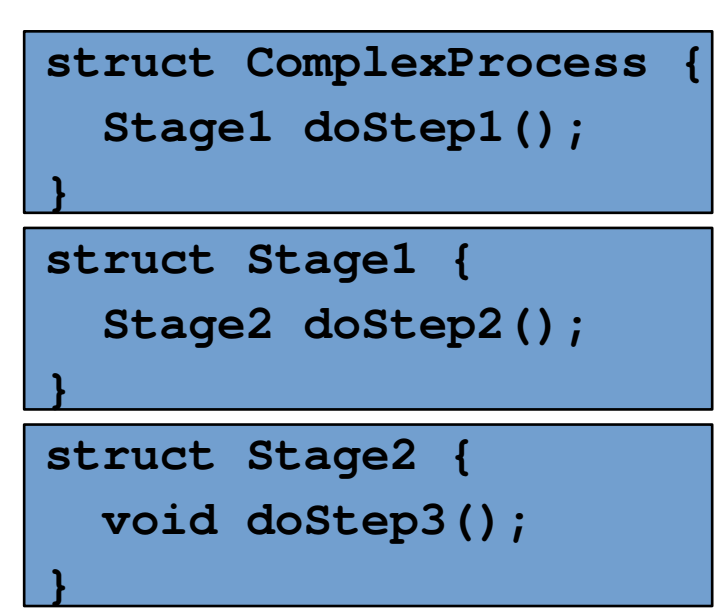

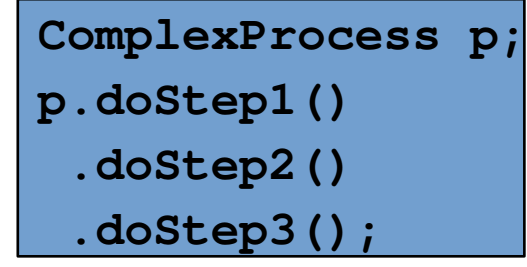

**ComplexProcess p; p.doStep1() .doStep3();**

We can make invalid usage a compilation error.

- Fluent APIs use strong return types to enforce correct behaviors
- By returning a new type that controls the available behaviors, you can enforce the protocols you want.

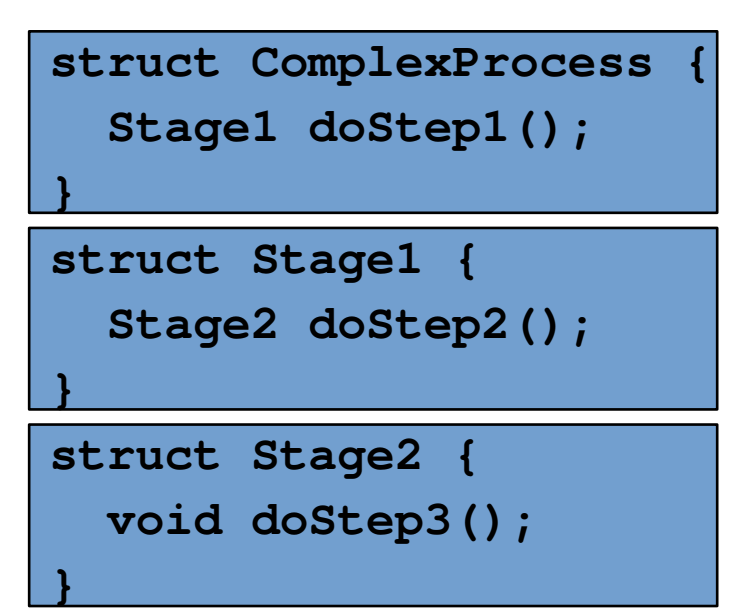

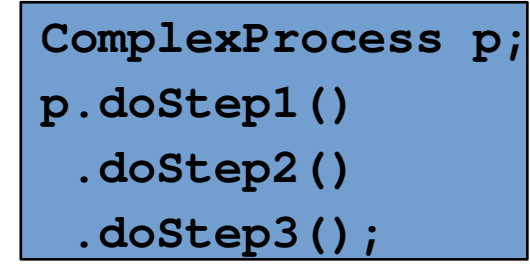

**ComplexProcess p; p.doStep1() .doStep3();**

```
ComplexProcess p;
p.doStep1()
 .doStep2();
```
- Fluent APIs use strong return types to enforce correct behaviors
- By returning a new type that controls the available behaviors, you can enforce the protocols you want.

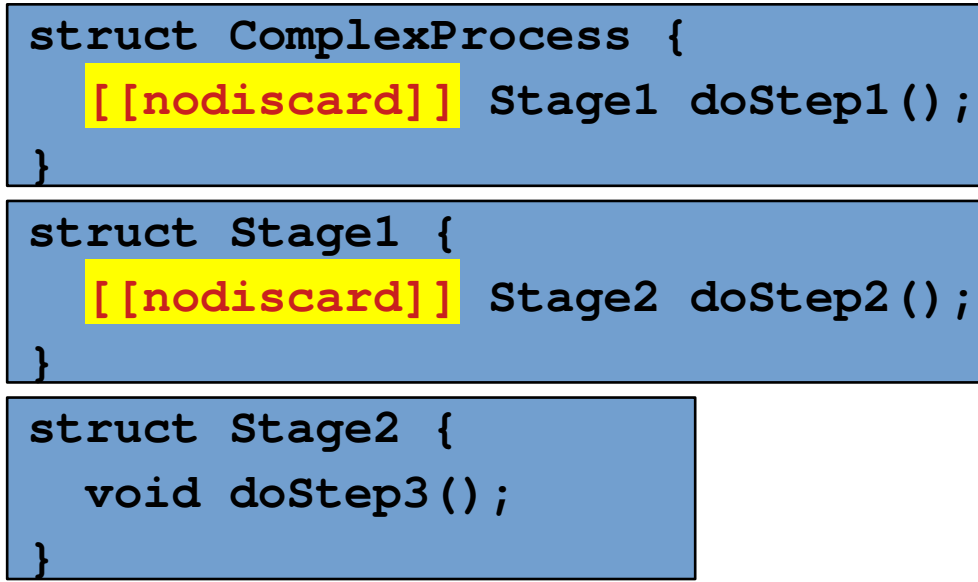

```
ComplexProcess p;
p.doStep1()
.doStep3();
```

```
ComplexProcess p;
p.doStep1()
 .doStep2();
```
- Fluent APIs use strong return types to enforce correct behaviors
- By returning a new type that controls the available behaviors, you can enforce the protocols you want.

```
struct ComplexProcess {
   Stage1 doStep1();
}
[[nodiscard]] struct Stage1 {
   Stage2 doStep2();
}
[[nodiscard]] struct Stage2 {
  void doStep3();
}
```

```
ComplexProcess p;
p.doStep1()
.doStep3();
```

```
ComplexProcess p;
p.doStep1()
 .doStep2();
```
- Fluent APIs use strong return types to enforce correct behaviors
- By returning a new type that controls the available behaviors, you can enforce the protocols you want.
- In practice, you can express things like
	- Selecting from options
	- Sequencing
	- Iteration
- state machines
- using nothing more than return types!

- Fluent APIs use strong return types to enforce correct behaviors
- By returning a new type that controls the available behaviors, you can enforce the protocols you want.
- In practice, you can express things like
	- Selecting from options
	- Sequencing

**State machines** 

– Iteration

using nothing more than return types!

```
InSequence dummy;
EXPECT CALL(mockThing, foo(Ge(20)))
     .Times(2) // Can be omitted here
     .WillOnce(Return(100))
     .WillOnce(Return(200));
EXPECT CALL(mockThing, bar(Lt(5)));
```
• Monadic APIs use patterns from functional languages to hide corner cases behind an API

- Monadic APIs use patterns from functional languages to hide corner cases behind an API
	- There is a rich formalism behind them that provides composability
	- These are increasingly common (Java, Javascript, C++, ...)
	- In fact, we have already seen some in class!
- Monadic APIs use patterns from functional languages to hide corner cases behind an API
	- There is a rich formalism behind them that provides composability
	- These are increasingly common (Java, Javascript, C++, ...)
	- In fact, we have already seen some in class!

```
int total = accumulate(view::iota(1)
                         | view::transform([](int x){return x*x;})
                        | view::take(10), 0);
```

```
[Milewski 2014]
```
- Monadic APIs use patterns from functional languages to hide corner cases behind an API
	- There is a rich formalism behind them that provides composability
	- These are increasingly common (Java, Javascript, C++, ...)
	- In fact, we have already seen some in class!
- We can create an abstraction for a specific design concern, hide burdens of it within a clean API, & push behaviors into the API that handles the concern.
- Monadic APIs use patterns from functional languages to hide corner cases behind an API
	- There is a rich formalism behind them that provides composability
	- These are increasingly common (Java, Javascript, C++, ...)
	- In fact, we have already seen some in class!
- We can create an abstraction for a specific design concern, hide burdens of it within a clean API, & push behaviors into the API that handles the concern.
	- Create:  $z$  → A[z]
	- $-$  Bind:  $(A[x], x \rightarrow A[y]) \rightarrow A[y]$
- Monadic APIs use patterns from functional languages to hide corner cases behind an API
	- **int total = accumulate(view::iota(1)**

 $\frac{1}{1}$  view: transform (Il (int v) (return v *<b>*  $\blacksquare$  *view::transform([](int x){return x\*x;})* 

– These are increasingly common (Java, Javascript, C++, ...) **| view::take(10), 0);**

- In fact, we have already seen some in class!
- We can create an abstraction for a specific design concern, hide burdens of it within a clean API, & push behaviors into the API that handles the concern.
	- Create:  $z \rightarrow A[z]$
	- $-$  Bind:  $(A[x], x \rightarrow A[y]) \rightarrow A[y]$
- Monadic APIs use patterns from functional languages to hide corner cases behind an API
	- There is a rich formalism behind them that provides composability
	- These are increasingly common (Java, Javascript, C++, ...)
	- In fact, we have already seen some in class!
- We can create an abstraction for a specific design concern, hide burdens of it within a clean API, & push behaviors into the API that handles the concern.
	- Create:  $z \rightarrow A[z]$
	- Bind:  $(A[x], x \rightarrow A[y]) \rightarrow A[y]$
- In fact, option is a monad in many languages

```
get_cute_cat (const image& img) {
externs from functional languages r and r and r and r and r and r and r and r and r and r and r and r and r and r and r and r and r and r and r and r and r and r and r and r 
– There is a rich formalism behind them that provides composability
 auto with_tie = add_bow_tie(*cropped);
– These are increasingly common (Java, Javascript, C++, ...)
 if (!with_tie) {
extern std::nullopt;<br>
External see already seem some in class in class in class in class in class in class in class in class in class
std::optional<image>
      auto cropped = crop to cat(img);
       if (!cropped) {
 }
 }
       auto with_sparkles = make_eyes_sparkle(*with_tie);
       if (!with_sparkles) {
          return std::nullopt;
 }
```
 **return add\_rainbow(make\_smaller(\*with\_sparkles));**

**}**

```
[Brand 2017]
```

```
get_cute_cat (const image& img) {
er Monadic APIs use patterns from functional languages \mathbf{r} = \mathbf{r} \cdot \mathbf{r}to hide corner corner cases behind an API and the corner cases behind an API and the corner cases of the corner corner corner corner corner corner corner corner corner corner corner corner corner corner corner corner corne
– There is a rich formalism behind them that provides composability
 auto with_tie = add_bow_tie(*cropped);
– These are increasingly common (Java, Javascript, C++, ...)
 if (!with_tie) {
extern std::nullopt;<br>
External see already seem some in class in class in class in class in class in class in class in class in class
std::optional<image>
        auto cropped = crop_to_cat(img);
        if (!cropped) {
 }
 }
        auto with_sparkles = make_eyes_sparkle(*with_tie);
        if (!with_sparkles) {
            return std::nullopt;
 }
```
 **return add\_rainbow(make\_smaller(\*with\_sparkles));**

```
[Brand 2017]
```

```
get_cute_cat (const image& img) {
externs from functional languages r and r and r and r and r and r and r and r and r and r and r and r and r and r and r and r and r and r and r and r and r and r and r and r 
std::optional<image>
       auto cropped = crop_to_cat(img);
       if (!cropped) {
 }
```
**}**

```
auto with_tie = add_bow_tie(*cropped);<br>
auto with_tie = add_bow_tie(*cropped);
– These are increasingly common (Java, Javascript, C++, ...)
 if (!with_tie) {
educe already seem std::nullopt;<br>
```

```
 auto with_sparkles = make_eyes_sparkle(*with_tie);
    if (!with_sparkles) {
       return std::nullopt;
 }
```
 **return add\_rainbow(make\_smaller(\*with\_sparkles));**

```
[Brand 2017]
```

```
get_cute_cat (const image& img) {
   return std::nullopt; the return crop_to_cat(img)
       to hide corner cases behind an API
auto with_tie = add_bow_tie <addition that provides composable composability and them that provides f(x)– These are increasingly common (Java, Javascript, C++, ...)
 if (!with_tie) {
en in facture allegeries in the some in class in class in class in class in contract in contract in the some in contract in the some in the some in the some in the some in the some in the some in the some in the some in 
std::optional<image>
auto cropped = crop_to_cat(i std::optional<image>
      if (!cropped) {
         return std::nullopt;
 }
                                              get_cute_cat (const image& img) {
                                                                .and_then(add_bow_tie)
                                                                .and_then(make_eyes_sparkle)
                                                                .map(make_smaller)
                                                                .map(add_rainbow);
                                              }
```

```
 auto with_sparkles = make_eyes_sparkle(*with_tie);
    if (!with_sparkles) {
       return std::nullopt;
 }
```
**}**

 **return add\_rainbow(make\_smaller(\*with\_sparkles));**

```
get_cute_cat (const image& img) {
   return std::nullopt; and return crop_to_cat(img)
       to hide corner cases behind an API
auto with_tie = add_bow_tie <addition that provides composable composability and them that provides f(x)– These are increasingly common (Java, Javascript, C++, ...)
 if (!with_tie) {
en in facture allegeries in the some in class in class in class in class in contract in contract in the some in contract in the some in the some in the some in the some in the some in the some in the some in the some in 
std::optional<image>
auto cropped = crop_to_cat(i std::optional<image>
      if (!cropped) {
         return std::nullopt;
 }
                                              get_cute_cat (const image& img) {
                                                                .and_then(add_bow_tie)
                                                                .and_then(make_eyes_sparkle)
                                                                .map(make_smaller)
                                                                .map(add_rainbow);
                                              }
```

```
 auto with_sparkles = make_eyes_sparkle(*with_tie);
    if (!with_sparkles) {
       return std::nullopt;
 }
```
**}**

 **return add\_rainbow(make\_smaller(\*with\_sparkles));**

```
get_cute_cat (const image& img) {
   return std::nullopt; the seturn crop_to_cat(img)
      to hide corner cases behind an API
– There is a rich formalism behind them that provides composability
 auto with_tie = add_bow_tie(*cropped);
– These are increasingly common (Java, Javascript, C++, ...)
 if (!with_tie) {
en in facture alle allegers in the some in class in class in class in class in class in class in the some in contract of \mathbf{R}std::optional<image>
auto cropped = crop_to_cat(i std::optional<image>
      if (!cropped) {
        return std::nullopt;
 }
                                         get_cute_cat (const image& img) {
                                                         .and_then(add_bow_tie)
                                                         .and_then(make_eyes_sparkle)
                                                         .map(make_smaller)
                                                         .map(add_rainbow);
```

```
 auto with_sparkles = make_eyes_sparkle(*with_tie);
    if (!with_sparkles) {
       return std::nullopt;
 }
```
 **}**

**}**

 **return add\_rainbow(make\_smaller(\*with\_sparkles));**

```
get_cute_cat (const image& img) {
   return std::nullopt; the return crop_to_cat(img)
      to hide corner cases behind an API
auto with_tie = add_bow_tie<br>
Auto with_tie = add_bow_tie
– These are increasingly common (Java, Javascript, C++, ...)
 if (!with_tie) {
en in facture allegeries in the some in class in class in class in class in contract in contract in the some in contract in the some in the some in the some in the some in the some in the some in the some in the some in 
std::optional<image>
auto cropped = crop_to_cat(i std::optional<image>
      if (!cropped) {
         return std::nullopt;
 }
                                           get_cute_cat (const image& img) {
                                                             .and_then(add_bow_tie)
                                                             .and_then(make_eyes_sparkle)
                                                             .map(make_smaller)
                                                             .map(add_rainbow);
```

```
 auto with_sparkles = make_eyes_sparkle(*with_tie);
    if (!with_sparkles) {
       return std::nullopt;
 }
```
 **}**

**}**

 **return add\_rainbow(make\_smaller(\*with\_sparkles));**

## Other more advanced topics?

- Versioning
- Performance
- Wire protocols (more like GraphQL, protobuffers, etc.)

## Summary

- Try to make your APIs
	- express essential complexity of the boundary
	- hide the corner cases of the implementation

# Summary

- Try to make your APIs
	- express essential complexity of the boundary
	- hide the corner cases of the implementation
- Use types to you advantage in the process
	- Strong, expressive types
	- Fluent APIs to direct flow
	- Monadic APIs for composability while abstracting out complexity